## **ConnectRight™ Mailer Exporting a Mailing List**

**Objective:** To export a mail list for printing using Envelope Designer or another application.

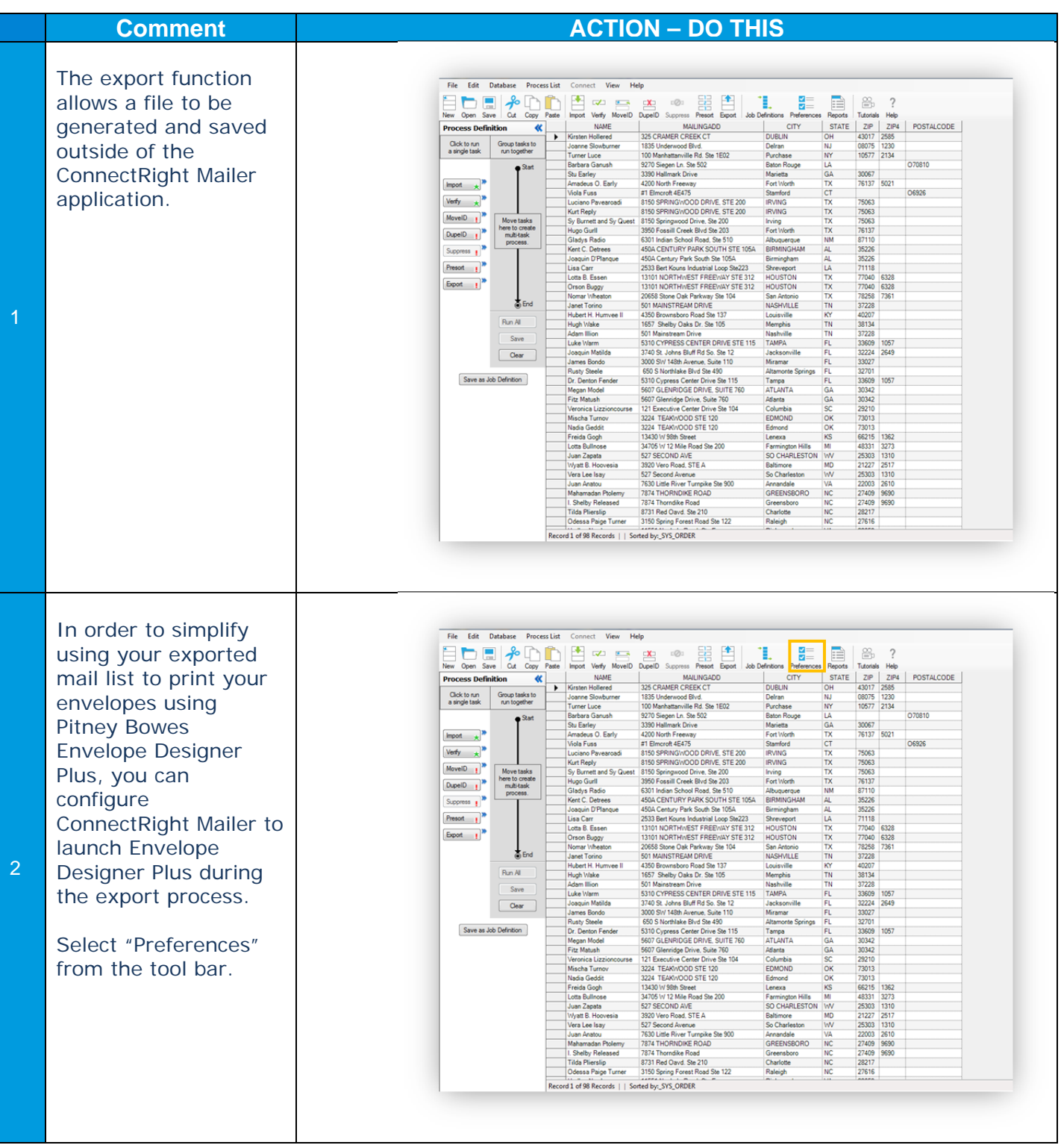

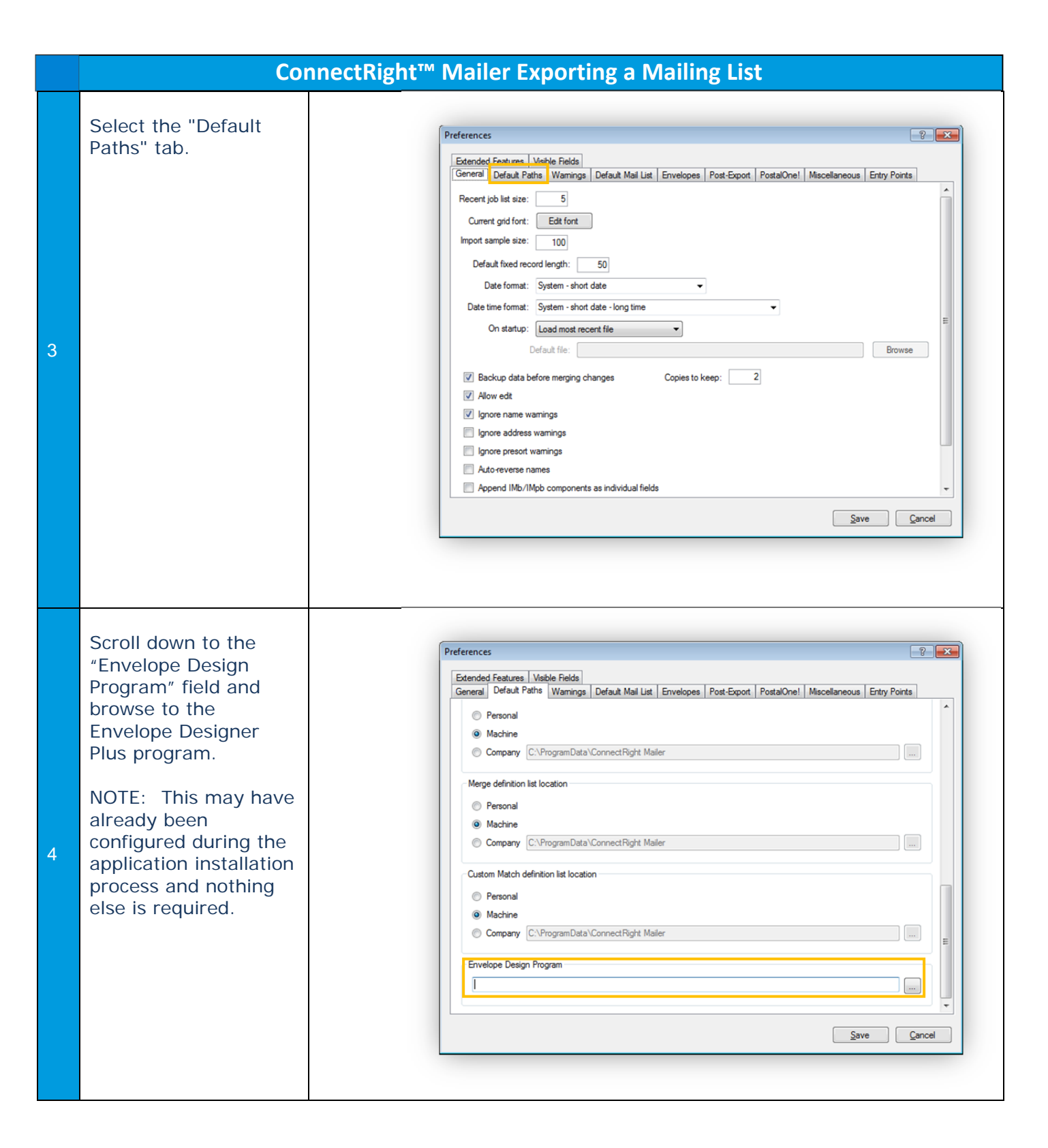

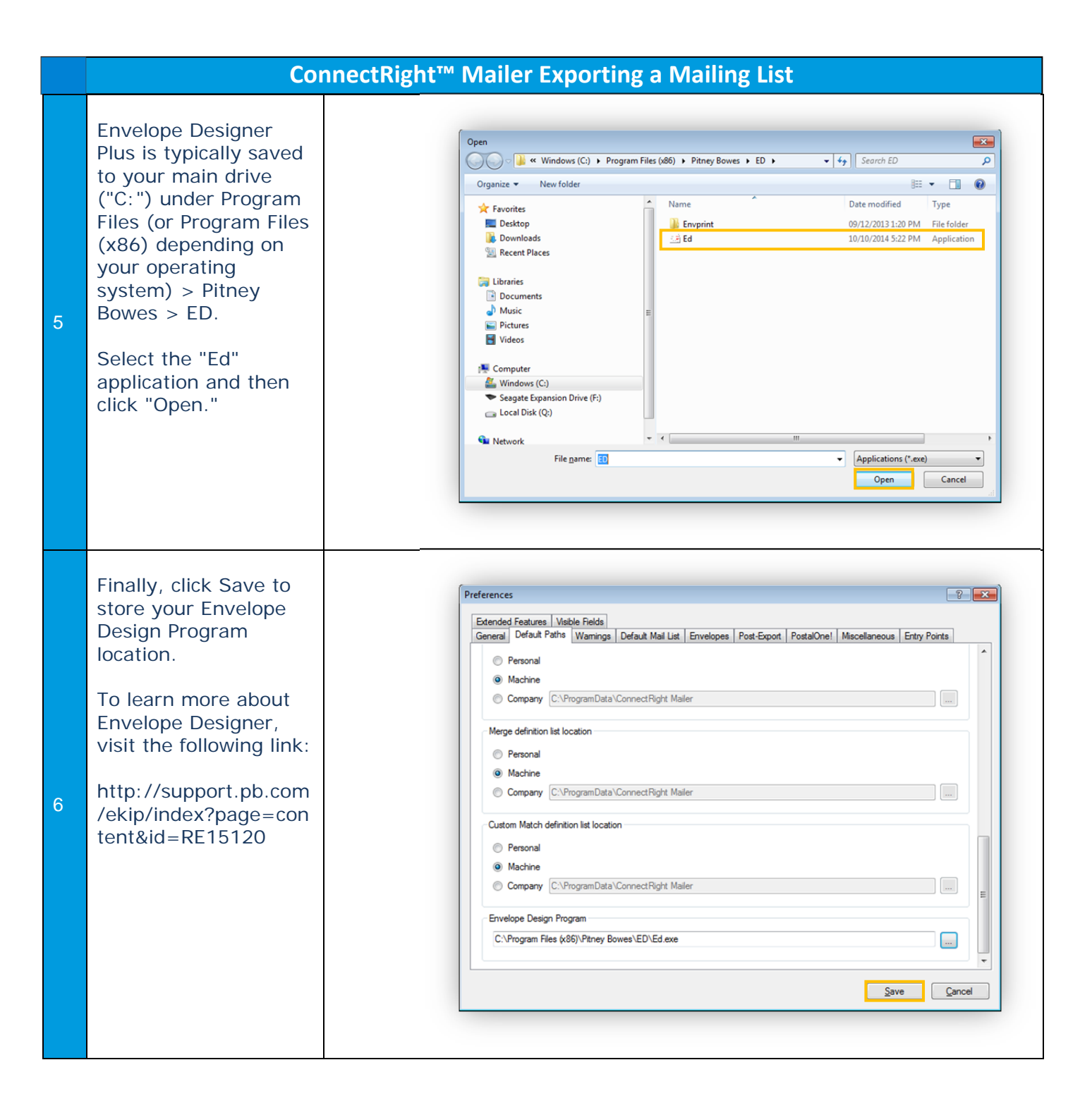

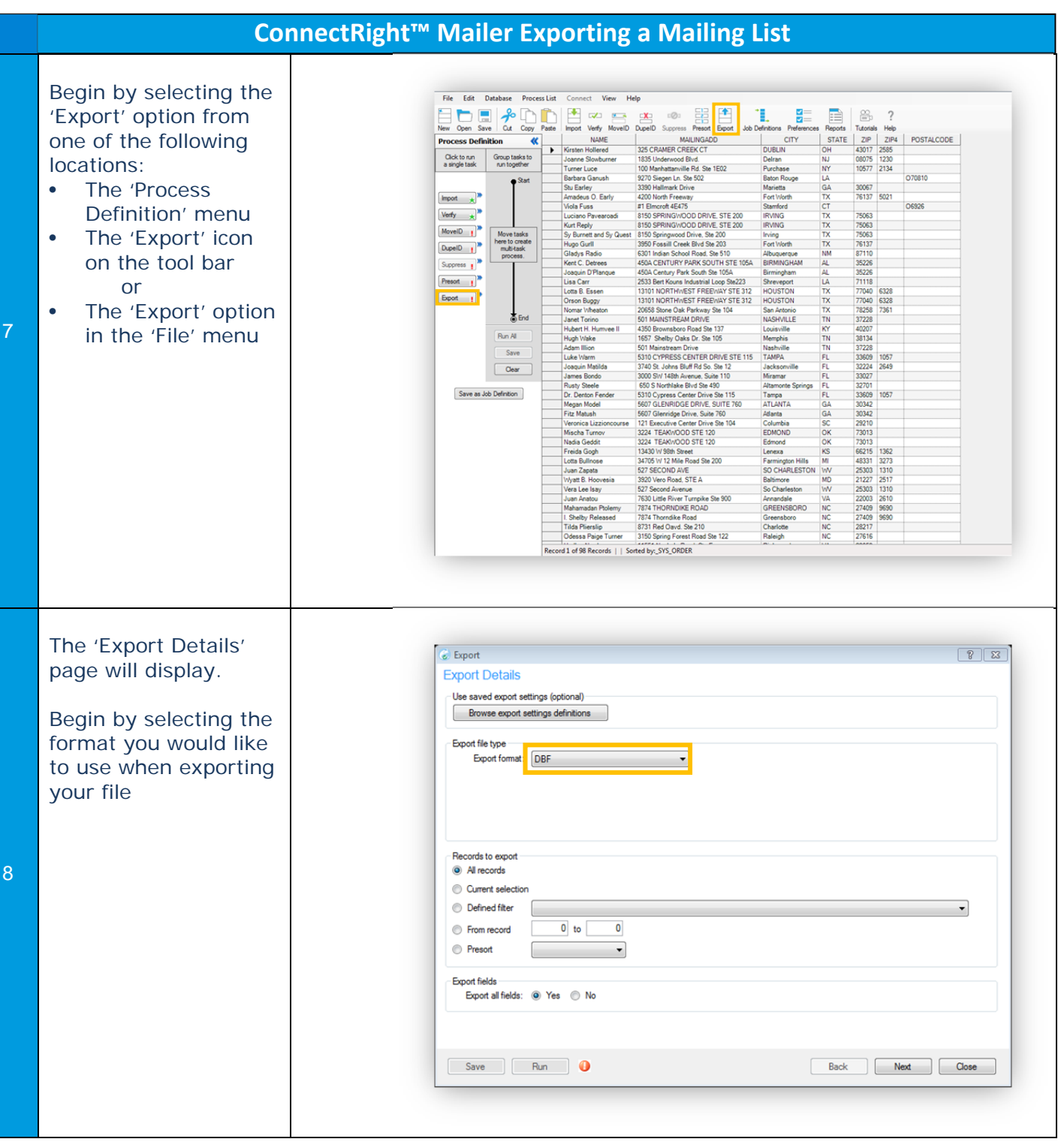

![](_page_4_Picture_43.jpeg)

![](_page_5_Picture_46.jpeg)

![](_page_6_Picture_37.jpeg)

![](_page_7_Picture_55.jpeg)

![](_page_8_Picture_40.jpeg)

![](_page_9_Picture_85.jpeg)

![](_page_10_Picture_70.jpeg)

![](_page_11_Picture_68.jpeg)

NOTES: